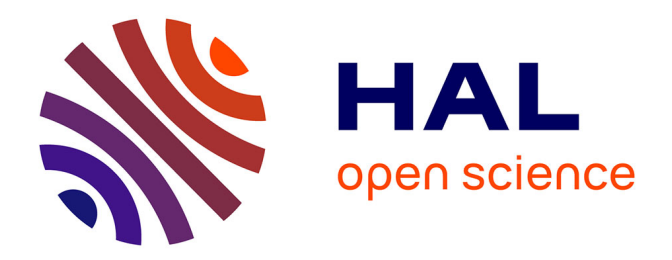

# **Modélisation d'une ancienne mine de lignite sous Autocad Map 3D: Exemple de Gardanne.**

Gilbert Roger

## **To cite this version:**

Gilbert Roger. Modélisation d'une ancienne mine de lignite sous Autocad Map 3D: Exemple de Gardanne.. Journées Nationales de Géotechnique et Géologie de l'Ingénieur (JNGG) 2018, Jun 2018, Champs-sur-Marne, France. hal-01820955

## **HAL Id: hal-01820955 <https://brgm.hal.science/hal-01820955>**

Submitted on 22 Jun 2018

**HAL** is a multi-disciplinary open access archive for the deposit and dissemination of scientific research documents, whether they are published or not. The documents may come from teaching and research institutions in France or abroad, or from public or private research centers.

L'archive ouverte pluridisciplinaire **HAL**, est destinée au dépôt et à la diffusion de documents scientifiques de niveau recherche, publiés ou non, émanant des établissements d'enseignement et de recherche français ou étrangers, des laboratoires publics ou privés.

## **MODELISATION D'UNE ANCIENNE MINE DE LIGNITE SOUS AUTOCAD MAP 3D : EXEMPLE DE GARDANNE.**

## *MODELING OF A FORMER MINE OF LIGNITE IN AUTOCAD MAP 3D : EXAMPLE OF GARDANNE*

Gilbert ROGER

## BRGM, Freyming-Merlebach, France

Comprendre les phénomènes en jeu dans un sous-sol exploité demande avant tout de pouvoir se représenter ce sous-sol. Aujourd'hui, seule une lecture des anciens plans de mine le permet. Or, ce savoir-faire se perd et une représentation graphique simple et compréhensible devient nécessaire. Pour cela, et à titre de prototype, la mine de lignite de Gardanne a été entièrement modélisée en trois dimensions sous AutoCAD Map 3D.

To understand the phenomena at stake in the underground works, one must first represent this underground. Today, the only way to do so is to read old mine plans. However, this expertise is getting lost and a simple and understandable graphical representation is necessary. For this, as a prototype, the Gardanne lignite mine was entirely modeled in three dimensions in AutoCad Map 3D.

## **Sommaire**

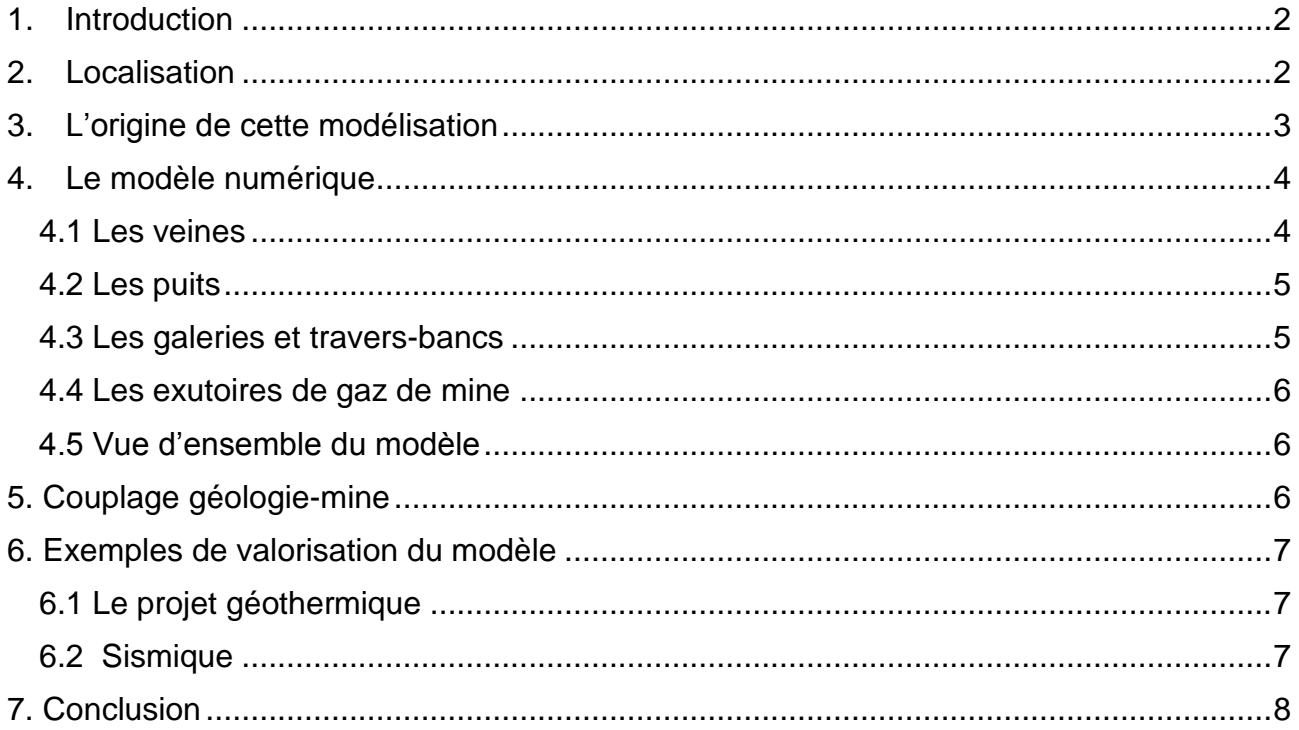

*Modélisation d'une ancienne mine de lignite sous AutoCad Map 3D : exemple de Gardanne*

## <span id="page-2-0"></span>**1. Introduction**

Comme dans la plupart des régions où le charbon affleure, les hommes grattaient le sol pour se chauffer en hiver. Les premières exploitations remontent bien avant 1201, année des premiers écrits retrouvés.

Au lendemain de la Seconde Guerre Mondiale, l'exploitation de charbon a marqué l'histoire de la France. La mission du mineur, alors considéré comme le premier ouvrier de France, fut de redresser l'économie du pays. Ainsi, pendant près de cinquante ans, les techniques d'exploitation minière se sont diversifiées et sophistiquées, de façon à rentabiliser au maximum l'extraction du précieux minerai.

En ce début de vingt-et-unième siècle, il ne subsiste plus de cette époque que les vestiges de l'exploitation et leurs impacts sur le sol et le sous-sol, dont la surveillance et la prévention des risques incombent à l'État. Les fonctions opérationnelles ont été attribuées au BRGM qui a créé mi-2006 un département dédié à cet effet, le Département Prévention et Sécurité Minière (DPSM). Quatre Unités Territoriale Après Mine (Utam) couvrent le territoire français.

La mise en place d'un réseau de surveillance après-mine efficace demande une compréhension des phénomènes qui s'appuie sur une représentation graphique simple, claire et facilement manipulable du sous-sol. Celle-ci demande d'abord un inventaire des données disponibles. La modélisation sous AutoCad Map 3D de la mine de Gardanne s'est basée sur des dizaines de plans et coupes d'exploitation extraits des archives de Charbonnages de France. Cette modélisation 3D a par exemple permis d'identifier les galeries drainantes sur un projet de géothermie demandé par la ville de Gardanne.

## <span id="page-2-1"></span>**2. Localisation**

La mine de Gardanne est située entre Aix-en-Provence et Marseille (Sud de la France).

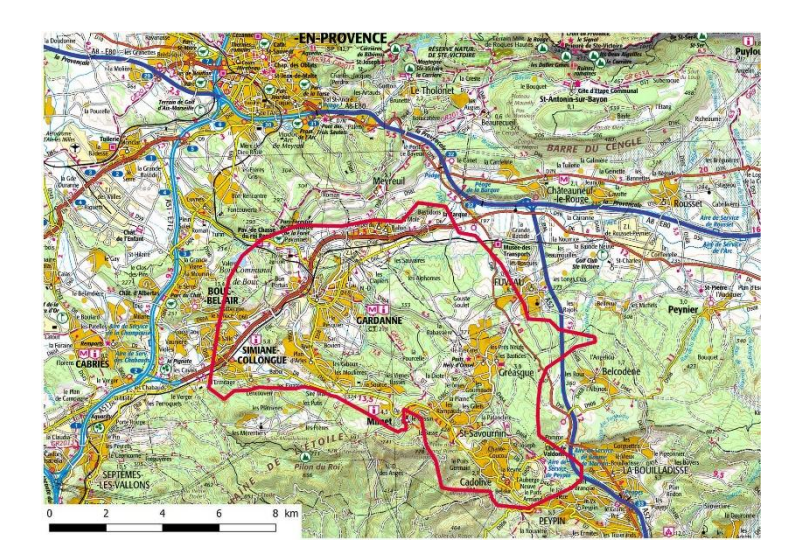

Figure 1. Situation de la mine de Gardanne

Elle a exploité, de 1850 à 2003, un gisement de lignite interstratifié dans une formation calcaire du Fuvélien (Campanien Supérieur, 75 millions d'années) (Durand, et al., 1980).

Deux zones d'exploitation singulières sont distinguées : la première, dite « mine autochtone », peu influencée par la tectonique, elle affleure dans la partie Est de la mine (+300 m NGF) et se prolonge vers l'Ouest sous couverture avec un fort pendage jusqu'à - 1000 m NGF. La seconde, « allochtone », est représentée par le Lambeau Charrié avec un pendage Sud de 20° et un affleurement vers le Nord du Lambeau Charrié (+290 m NGF). Cette seconde zone est sous-tendue par la faille de la Diote, ce qui explique un pendage plus important des couches.

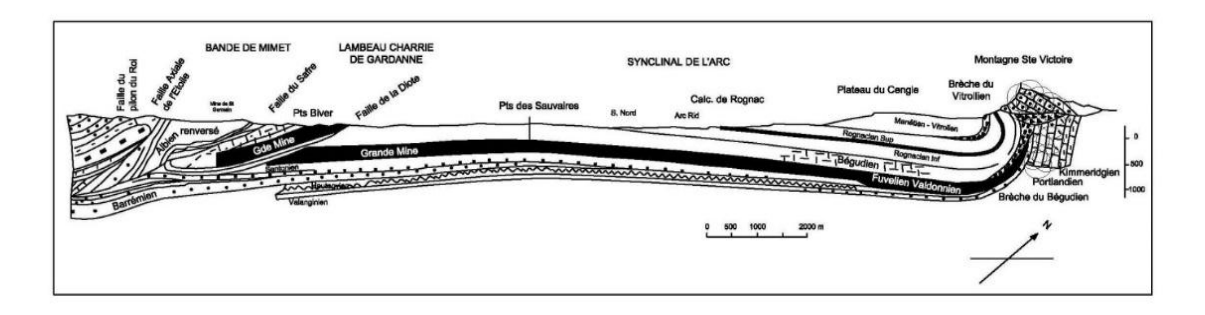

Figure 2. Coupe géologique du gisement

La mine s'étend sur 14 km d'Est en Ouest et environ 10 km du Nord au Sud. Actuellement cette mine est complètement ennoyée. L'Utam Sud maintient le niveau d'ennoyage à la cote -30 NGF et l'eau pompée est rejetée à Marseille à 800 m au large du port de la Madrague et à 30 m de fond par le biais de la galerie de la mer. Cette galerie, longue de 14 km, a été creusée entre 1890 et 1905.

## <span id="page-3-0"></span>**3. L'origine de cette modélisation**

En 2010, un projet de recherche de modélisation géologique régional 3D (45 km d'Est-Ouest et 42 km Nord-Sud) dans le cadre du programme de recherche GESMINE3D a été demandé par le BRGM. Le but de ce modèle est de servir de support pour les modélisations et études futures (hydrogéologiques, stabilité des ouvrages, chimie de l'eau et son évolution, sismicité induite).

Les différentes formations géologiques du Jurassique au Miocène, ainsi que les failles et chevauchements ont été modélisés à partir de 600 forages validés sur les 2600 forages implantés sur l'ensemble de la région. Cette modélisation a été réalisée par le BRGM avec le logiciel 3DGeoModeller© (BRGM-Intrepid geophysics).

Le logiciel GeoModeller est un outil spécifique au service du géologue, développé par le BRGM. Il permet une interpolation et une modélisation de structures géologiques complexes et de leur géométrie (faille, plis, chevauchements, etc.) à grande échelle.

*Modélisation d'une ancienne mine de lignite sous AutoCad Map 3D : exemple de Gardanne*

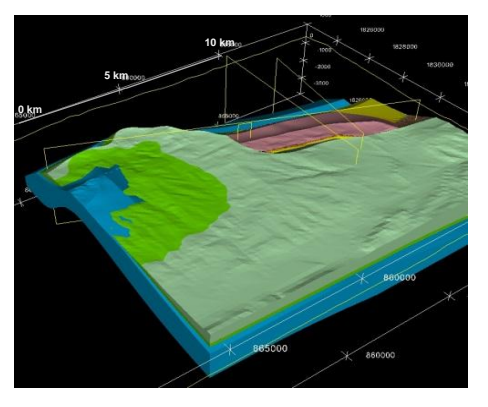

Figure 3. Superposition des couches géologiques *(©GeoModeller)*

En 2011, le Département Prévention et Sécurité Minière a débuté la modélisation de l'exploitation de la mine de Gardanne avec le logiciel AutoCad Map 3D. Conscient de l'existence d'autres logiciels 3D, le choix s'est porté sur AutoCad puisque l'ensemble des plans d'exploitation numériques produits par Charbonnages de France ont été réalisés avec ce logiciel.

Malgré cela, il faut considérer que, lors de l'exploitation et de la constitution des plans de mine (notamment les anciens plans en version papier), les dessins produits n'étaient pas destinés à une future représentation en trois dimensions. Ainsi, énormément d'éléments n'ont pas pu être représentés faute de cotes, notamment en altitude.

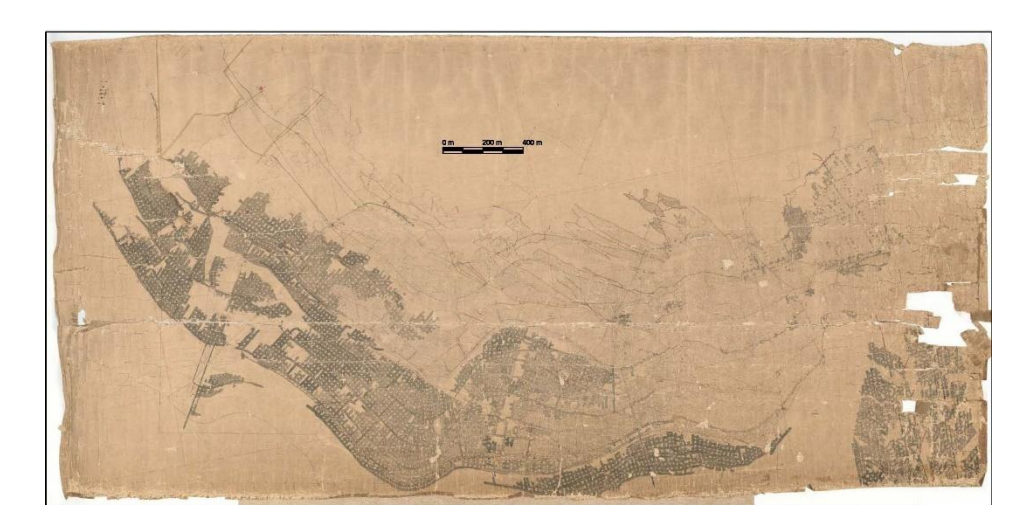

Figure 5. Plan en version papier

#### <span id="page-4-0"></span>**4. Le modèle numérique**

#### *4.1 Les veines*

<span id="page-4-1"></span>L'exploitation minière de ce gisement concerne sept couches principales de lignite présentant un pendage de 10 à 15° dans la partie « autochtone » et 20° dans la partie « allochtone ». Seules les 4 couches les plus importantes ont été représentées. La représentation des veines exploitées est réalisée avec des polylignes 3D, doublées suivant l'épaisseur moyenne des couches (représentation des épontes). Chaque sommet *Modélisation d'une ancienne mine de lignite sous AutoCad Map 3D : exemple de Gardanne*

de polyligne est calé en X, Y, et Z. Un Modèle Numérique de Terrain (MNT) est attribué à chaque veine.

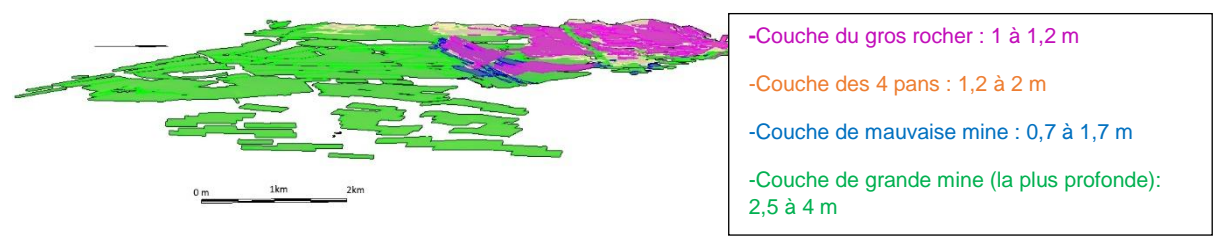

Figure 3. Ensemble des couches modélisées à Gardanne

## *4.2 Les puits*

<span id="page-5-0"></span>Quarante des quarante-cinq puits de mine composant le circuit d'exhaure ont été modélisés. Les cinq manquants n'ont pas pu être intégrés car leurs coordonnées géographiques n'ont pas été retrouvées dans les archives. Les bures internes (puits reliant deux niveaux d'exploitation) ont également été intégrées à la modélisation parce qu'elles représentent des voies de communication drainante pour l'écoulement de l'eau d'exhaure. La représentation graphique utilisée pour les puits est un cylindre 3D extrudé en fonction de leur profondeur.

## *4.3 Les galeries et travers-bancs*

<span id="page-5-1"></span>La totalité des galeries n'a pu être intégrée pour plusieurs raisons : nombre trop important risquant de nuire à la lisibilité du modèle, données manquantes, liaison peu pertinente pour la problématique de suivi hydraulique. Ainsi, seules quelques galeries principales d'interconnexion entre les puits, quelques galeries menant aux travaux et quelques descenderies entre les étages ont été représentées. Pour plus de transparence dans le modèle, seules les parois gauches et droites sont matérialisées par des polylignes 3D et des faces 3D (habillage). Les barrages de fermeture de certaines galeries sont représentés par un maillage planaire 3D sans volume (l'information de la largeur du barrage n'étant pas disponible).

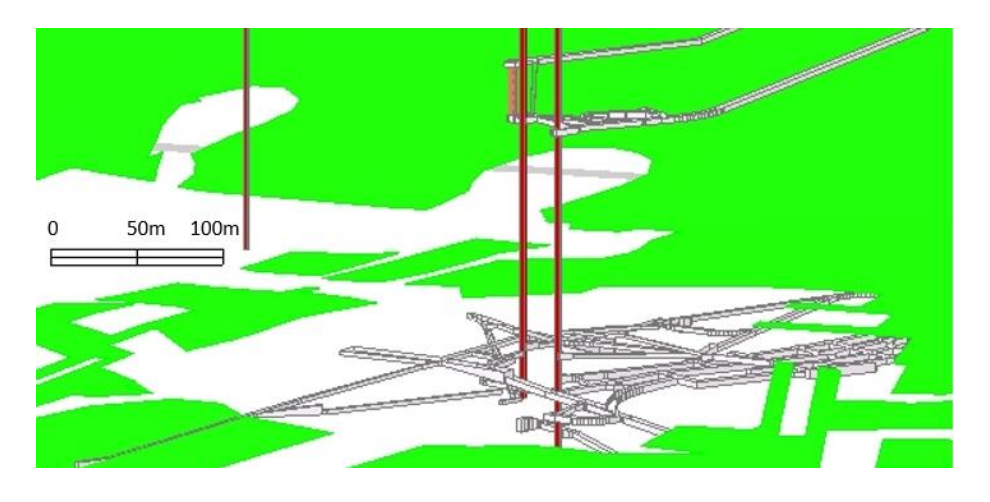

Figure 4. Les puits, galeries et travers-bancs

## *4.4 Les exutoires de gaz de mine*

<span id="page-6-0"></span>Les 3 évents équipant 3 puits de mine ont été installés à la fin de l'exploitation, assurant ainsi une communication entre les vieux travaux et la surface. Ils ont été pris en compte dans la modélisation, tout comme les 5 sondages de décompression, destinés à prendre le relais des puits, réalisés après l'exploitation minière, assurant une sécurité totale des travaux miniers se situant au-dessus des recettes les plus hautes des 3 puits.

## *4.5 Vue d'ensemble du modèle*

<span id="page-6-1"></span>L'assemblage des différents éléments permet de se rendre compte de la complexité de l'architecture de la mine. Au vue des distances représentant l'ensemble du modèle, il faut s'en rapprocher pour voir les détails. Il est tout à fait possible d'installer une caméra virtuelle sur le modèle et de définir son circuit de visite à l'écran.

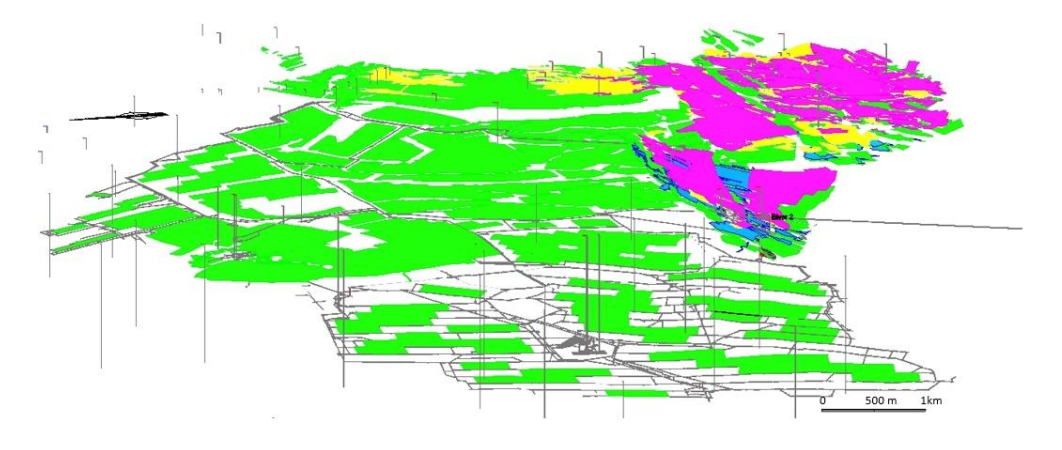

Figure 8. Vue d'ensemble du modèle 3D

## <span id="page-6-2"></span>**5. Couplage géologie-mine**

Dans un premier temps, le résultat de la modélisation des formations géologiques réalisée avec GeoModeller a été exporté vers AutoCad. La deuxième étape était de caler ces éléments dans le même référentiel géographique, puis de réduire le modèle géologique aux objets géologiques les plus pertinents dans une échelle spatiale compatible avec la mine. Dans la vue ci-dessous, les niveaux géologiques sont affichés en transparence partielle pour que les travaux miniers restent visibles.

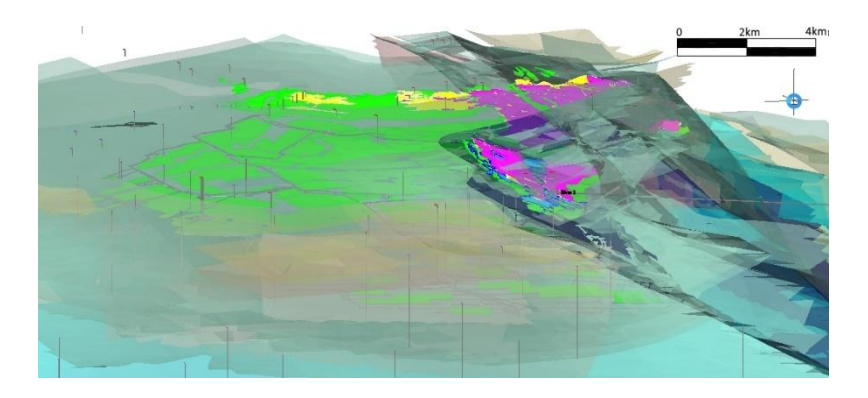

Figure 5. Intégration des formations géologiques

La mine de Gardanne n'est plus accessible physiquement. Le modèle ici réalisé permet donc une navigation virtuelle dans cette mine et son environnement géologique. Il ouvre un vaste champ de perspectives.

### <span id="page-7-0"></span>**6. Exemples de valorisation du modèle**

## *6.1 Le projet géothermique*

<span id="page-7-1"></span>En 2012, la commune de Gardanne s'est intéressée aux possibilités d'exploiter l'eau de la mine, pompée à 22°, et a lancé un projet de faisabilité géothermique.

La modélisation de ces vides miniers a permis d'identifier un circuit de galeries drainantes pour affiner ce projet géothermique.

Ce travail a été réalisé en étroite collaboration avec l'unité en charge des ressources géothermales de la Direction des Géoressources du BRGM.

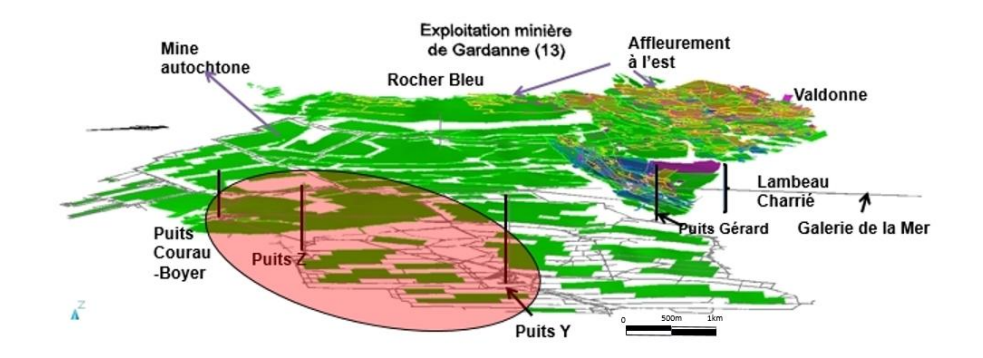

Figure 6. Zone d'étude du projet géothermique

#### *6.2 Sismique*

<span id="page-7-2"></span>Cinq stations d'écoute micro-sismique permanentes ont été mises en place par l'INERIS (Institut National de l'Environnement industriel et des RISques) et sont opérationnelles depuis 2006-2007. Quatre stations micro-sismiques temporaires sont venues compléter le dispositif en 2013.

La modélisation de la géologie et des travaux miniers permet de remettre en perspective les évènements micro-sismiques détectés avec leur environnement. Grâce à ces quatre stations, l'incertitude de l'épicentre a été ramenée à 50 – 100 m. Le positionnement d'une succession d'évènements micro-sismiques entre 2013 et 2015 a ainsi mis en évidence ceux liés directement aux travaux miniers. De même, le déclenchement et la migration des séismes semblent favorisés par des battements de la nappe dans les vides miniers perméables (Dominique, 2016)

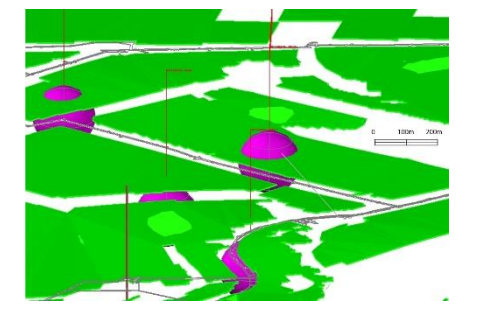

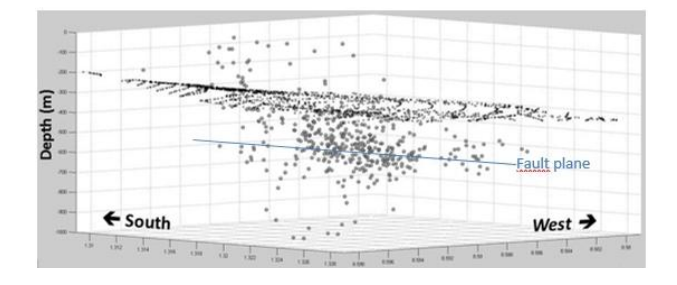

Figure 7. Localisation des Figure 8. Répartition 3D des foyers vis-à-vis évènement micro-sismiques d'un plan de faille

#### <span id="page-8-0"></span>**7. Conclusion**

La modélisation 3D de la mine de Gardanne permet avant tout de pouvoir se représenter celle-ci, dans un contexte d'après-mine qui la rend physiquement inaccessible. Au-delà de l'opportunité de pouvoir se représenter la géométrie des vides miniers, le modèle permet de mieux positionner et comprendre les phénomènes en jeu dans le sous-sol, tels les évènements sismiques ou les mouvements de la nappe d'eau. Elle constitue un outil précieux permettant de remettre en perspective les données acquises par la surveillance du site.

A la suite de la construction de ce modèle, les travaux se sont poursuivis selon trois axes. D'abord, les modèles 3D se sont diversifiés en prenant en compte d'autres sources et acquisitions de données grâce par exemple aux auscultations vidéo-laser et par sonar à travers des forages afin de modéliser les vides inaccessibles (Basse Normandie).

Un second volet est l'établissement de modèles physiques en support à la compréhension de l'ennoyage dans des contextes de vitesses de remontée variées (Lorraine et Nord-Pas-de-Calais). Ceux-ci doivent permettre d'estimer les points d'exhaure, d'avoir un regard sur le cloisonnement progressif des réservoirs d'eau et/ou de gaz de mine pour optimiser la gestion des aléas gaz.

Enfin, dans un troisième volet, en appui à d'autres projets de recherche, un modèle pourrait valoriser les vides miniers.

#### **Références bibliographiques**

Durand et al. (1980) Le gisement de Gardanne. Industrie Minérale 62, 413-419. INERIS (2007). Plan de prévention des risques miniers concernant les anciennes

concessions de lignite du Bassin de Provence exploitées par Charbonnages de France. Dominique (2016) – Bassin houiller de Provence (13). Bilan de l'activité sismique 2015 Secteur de Fuveau Ouest - Rapport BRGM/RP-66203-FR, 64 p., 32 fig., 2 ann.